#### **QGIS server security patch: random crashes and performance regression**

*2015-12-01 12:26 AM - Andreas Neumann*

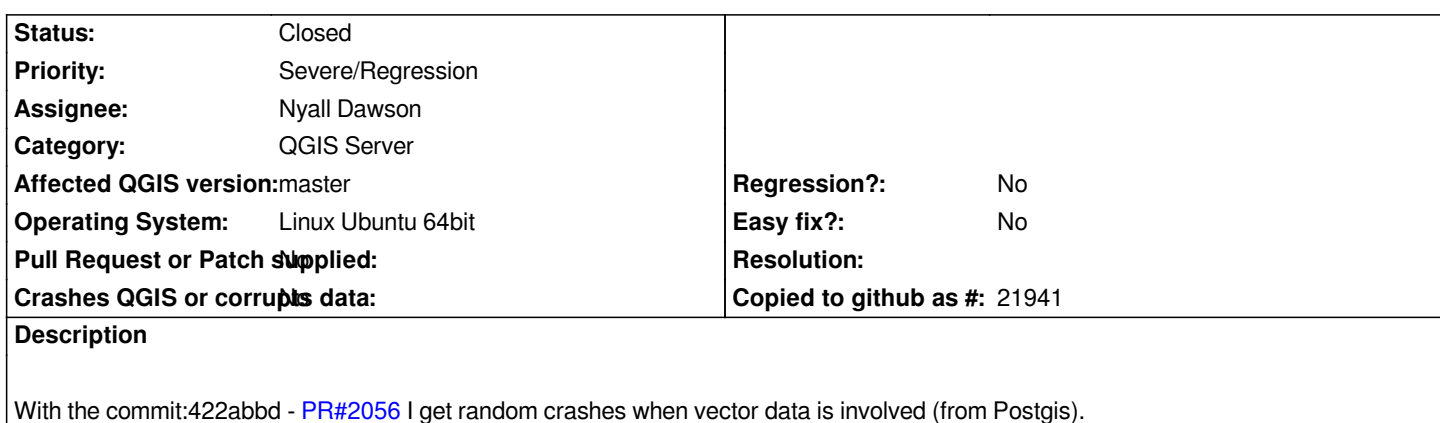

*There is also a quite large performance regression - many more complex projects with lots of Postgis layers are 2-3 times slower than*

*before this patch. This can [be reprodu](https://github.com/qgis/QGIS/pull/2056)ced with any project that has lots of Postgis layers.*

*I will try to create a backtrace from the crashes - if someone can help me create one.*

### **Associated revisions**

### **Revision 752f6bd1 - 2016-01-22 08:45 AM - Nyall Dawson**

*Fix classes which violate rule of three, by implementing required copy/= operators or making them private*

*This revealed (and fixes) some issues, including a potential crash using server access control (refs #13919), and a potential crash with diagrams*

### **Revision 69ce5599 - 2016-01-22 08:48 AM - Nyall Dawson**

*Fix some oddities in server access control and bindings (refs #13919)*

### **Revision 0446f507 - 2016-02-22 12:20 AM - Nyall Dawson**

*Fix slow filter rect requests with server python plugins (refs #13919)*

### **Revision 90a4ae80 - 2016-02-22 01:00 AM - Nyall Dawson**

*Fix #13919, don't reset layer subsetStrings when server python plugins are enabled*

#### **History**

#### **#1 - 2015-12-01 12:30 AM - Andreas Neumann**

*Maybe the issues can be related to Martin Dobias' comment on the issue?:*

*The correct approach would be that a custom feature filter provider stores any data that it may need. This change may otherwise introduce race conditions and crashes - and others may mistakenly try to use mLayer for more functionality, leading to even more problems.*

*Please could you update QgsFeatureFilterProvider class so that it does not use QgsVectorLayer directly? There is mLayerID member variable in QgsMapLayerRenderer which may be used to identify a layer if necessary.*

#### **#2 - 2015-12-01 01:02 AM - Jürgen Fischer**

*- Assignee set to Stéphane Brunner*

#### **#3 - 2015-12-01 05:36 AM - Stéphane Brunner**

*Andreas Neumann I think that's not related on what Martin Dobias say....*

*Can you specify what you are doing? Are you using QGIS server? Is it also visible on QGIS client?*

#### **#4 - 2015-12-01 05:37 AM - Stéphane Brunner**

*In all case I will have a look on what Martin Dobias say :-)*

#### **#5 - 2015-12-01 06:37 AM - Andreas Neumann**

*I get a crash in my Apache log - randomly. And the WMS client gets a corrupted image - tested in both QGIS Desktop or OpenLayers as a client.*

*[Mon Nov 30 09:17:58.227308 2015] [core:error] [pid 15465] [client 10.63.238.200:51961] End of script output before headers: qgis\_mapserv.fcgi, referer: http://gisbrowser/maps/leitungskataster/leitungskataster?format=image/png;%20mode=8bit&visibleLayers=Swisscom,Gas,Wasser,Fernw%C3%A4r* e,Elektro,Abwasser,%C3%9Cbersicht%20Vektor25,Nomenklatur,Geb%C3%A4ude,Grenzen,Einzelobjekte,Rohrleitungen,Bodenbedeckung,Liegenschaften%20Fl%C3 ten%20Fl%C3%A4che,Einzelobjekte%20Unterst%C3%A4nde,Einzelobjekte%20Unterirdische%20Geb%C3%A4ude&fullColorLayers=Orthofoto%202010%20(25 *2010%20(25cm),Orthofoto%202008%20(10cm)&startExtent=692000,241500,700100,249000&maxExtent=692000,241500,700100,249000&searchtables=abwasser.suchtabelle [8;searchtables=abwasser.suchtabelle](http://gisbrowser/maps/leitungskataster/leitungskataster?format=image/png;%20mode=8bit&visibleLayers=Swisscom,Gas,Wasser,Fernw%C3%A4rme,Elektro,Abwasser,%C3%9Cbersicht%20Vektor25,Nomenklatur,Geb%C3%A4ude,Grenzen,Einzelobjekte,Rohrleitungen,Bodenbedeckung,Liegenschaften%20Fl%C3%A4che,Einzelobjekte%20Unterst%C3%A4nde,Einzelobjekte%20Unterirdische%20Geb%C3%A4ude&fullColorLayers=Orthofoto%202010%20(25cm),Orthofoto%202008%20(10cm)&startExtent=692000,241500,700100,249000&maxExtent=692000,241500,700100,249000&searchtables=abwasser.suchtabelle)*

*[\[Mon Nov 30 09:17:59.308226 2015\] \[fcgid:error\] \[pid 14799\] mod\\_fcgid: process /home/www/cgi/qgis\\_mapserv.fcgi\(16196\) exit\(communication error\),](http://gisbrowser/maps/leitungskataster/leitungskataster?format=image/png;%20mode=8bit&visibleLayers=Swisscom,Gas,Wasser,Fernw%C3%A4rme,Elektro,Abwasser,%C3%9Cbersicht%20Vektor25,Nomenklatur,Geb%C3%A4ude,Grenzen,Einzelobjekte,Rohrleitungen,Bodenbedeckung,Liegenschaften%20Fl%C3%A4che,Einzelobjekte%20Unterst%C3%A4nde,Einzelobjekte%20Unterirdische%20Geb%C3%A4ude&fullColorLayers=Orthofoto%202010%20(25cm),Orthofoto%202008%20(10cm)&startExtent=692000,241500,700100,249000&maxExtent=692000,241500,700100,249000&searchtables=abwasser.suchtabelle) [get signal 11, possible coredump generated](http://gisbrowser/maps/leitungskataster/leitungskataster?format=image/png;%20mode=8bit&visibleLayers=Swisscom,Gas,Wasser,Fernw%C3%A4rme,Elektro,Abwasser,%C3%9Cbersicht%20Vektor25,Nomenklatur,Geb%C3%A4ude,Grenzen,Einzelobjekte,Rohrleitungen,Bodenbedeckung,Liegenschaften%20Fl%C3%A4che,Einzelobjekte%20Unterst%C3%A4nde,Einzelobjekte%20Unterirdische%20Geb%C3%A4ude&fullColorLayers=Orthofoto%202010%20(25cm),Orthofoto%202008%20(10cm)&startExtent=692000,241500,700100,249000&maxExtent=692000,241500,700100,249000&searchtables=abwasser.suchtabelle)*

#### **#6 - 2015-12-02 05:41 AM - Stéphane Brunner**

*Hello Andreas,*

*I'm having a look, I will get some new when I have something to test :-)*

### *CU*

*Stéphane*

#### **#7 - 2015-12-04 05:42 AM - Stéphane Brunner**

*@Andreas Neumann*

*Can you test it?*

### **#8 - 2015-12-28 05:14 AM - Andreas Neumann**

*Hi Stéphane,*

*I hope you had a good Christmas vacation!*

*I tested https://github.com/sbrunner/QGIS/commit/6d56cba465b3612c7e685d724e0e8ecc55c5e1bc*

*Unfortunately, I still get the crashes and the slowness ;-(*

*I could [help debug QGIS Desktop issues, but I am not good at helping debug QGIS sever issues ...](https://github.com/sbrunner/QGIS/commit/6d56cba465b3612c7e685d724e0e8ecc55c5e1bc)*

*Perhaps we need another QGIS dev to help us review the issue?*

*Let me know, if you have any ideas.*

*Andreas*

# **#9 - 2015-12-28 05:15 AM - Andreas Neumann**

*Note that all the project I tested with QGIS server use Postgis as data source - if that helps.*

## **#10 - 2016-01-19 02:46 AM - Stéphane Brunner**

*I don't succeed to reproduce it, do you have an example? Do you use CGI or FCGID? Witch version of postgres, postgis do you use?*

## **#11 - 2016-01-21 11:50 PM - Nyall Dawson**

*- Status changed from Open to Feedback*

*Please test with current master, possibly fixed*

## **#12 - 2016-02-04 02:17 AM - Andreas Neumann**

*Finally I had the chance to install QGIS server on a different (non-productive) server.*

*I have good and bad news.*

## *The good news: the crashes are gone*

*The bad news: it is still considerably slower than before your patch, Stéphane.*

*I will ask Nyall if he is available to examine the issue why is so much slower.*

#### **#13 - 2016-02-16 03:47 AM - Nyall Dawson**

- *Status changed from Feedback to In Progress*
- *Assignee changed from Stéphane Brunner to Nyall Dawson*

*Tracked this down. Working on a fix now.*

### **#14 - 2016-02-17 01:55 AM - Andreas Neumann**

*Hi Stéphane,*

*Nyall will soon provide a fix for my performance issue.*

*The issue was around incorrectly clearing the filters that do server side filtering. Then the server fetched all features and filtered locally - as I understand rather than filtering on the PostgreSQL server.*

*BTW: Nyall praises your excellent and exhaustive unit tests! They also helped to uncover additional issues unrelated to this issue.*

*BTWII: the crash issue had to do with the inverted polygon renderer. Not sure if this was caused by your patch or some other issue.*

*Thanks to both of you! Andreas*

#### **#15 - 2016-02-17 02:03 AM - Stéphane Brunner**

*Thanks @Nyall for your investigations, and @Andreas Neumann for your tests and patience :-)*

#### **#16 - 2016-02-21 06:08 PM - Nyall Dawson**

*- Status changed from In Progress to Closed*

*Fixed in changeset commit:"90a4ae806558690152f60d0cae96662b40753814".*